## ТКАЧМАН М.Л., АБАЛИЕВА А.Л.,

Кыргызский Национальный Университет им.Ж.Баласагына УДК.681.142.7.+502.7.

## ТЕХНОЛОГИЯ РАЗРАБОТКИ ПРОГРАММ НА ЯЗЫКЕ РНР ДЛЯ ЭКОЛОГИИ

Статья посвящена актуальной на сегодняшний день проблеме экологии. Выбирая модельную формулу расчета негативных факторов, автором предложены вычисления в программе php предельный месяи для допустимых выбросов.

Жагымсыз факторлордун эсептөөлөрүнүн модельдик формуласын тандоо менен, автор тарабынан чектелген айлар үчүн киргизилген таштандыларды рһр программасында эсептөө;

Article is devoted to an environmental problem actual today. Choosing a model formula of calculation of negative factors, the author offered calculations in the PHP program limit month for admissible emissions.

Модельная формула расчета негативных факторов:

 $A=(B*C-D)/100$  $(1)$ 

Где А-процент воздействия негативного фактора на окружающую среду.

Пусть (1) есть расчетная формула для определения негативного воздействия на флору и фауну.

Где коэффициенты: В,С, D - показательный степень влияния на окружающую среду.

И выполняя деление на 100 мы получаем выражение в процентах этого влияния.

 $1)$ Создание модели влияния на окружающую среду.

 $(2)$ Создание алгоритма (блок схемы) процесса влияния на окружающую среду.

 $3)$ Использование технологии разработки программы на языке php по приведенной модели.

1-этап Описание модели

2-этап Создание алгоритма:

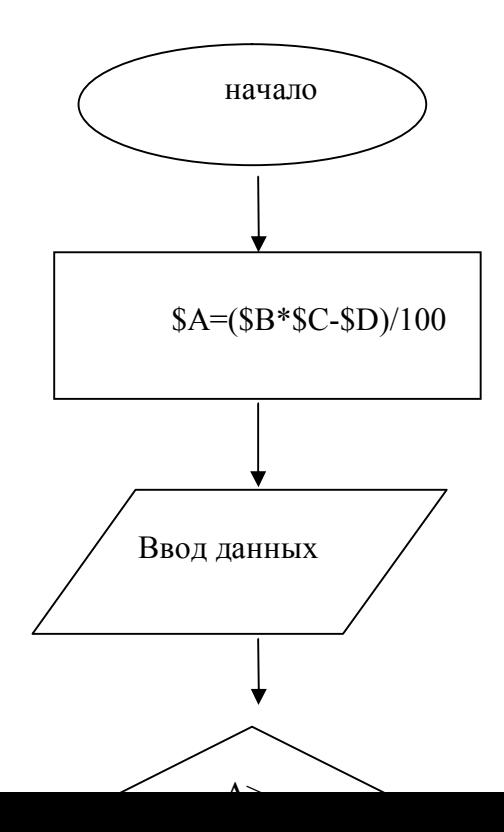

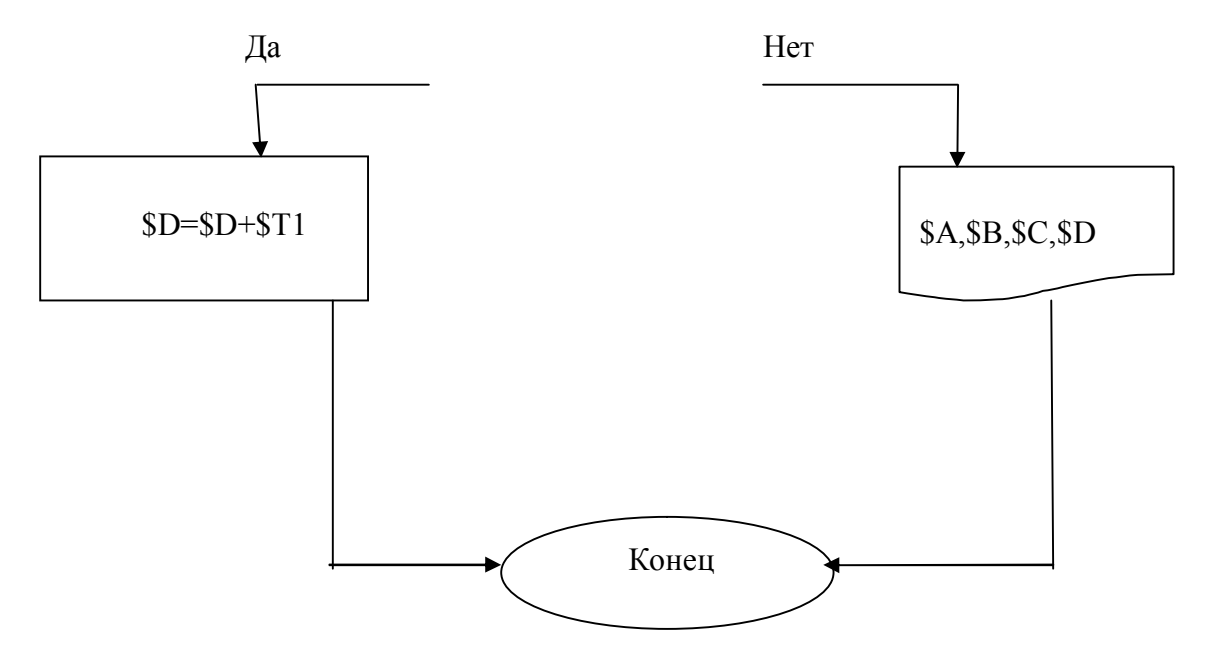

Опишем модельные коэффициенты влияния на окружающую среду

\$а- конечное значение суммарных факторов влияния на окружающую среду

\$b, \$c - промежуточные значения суммарных факторов влияния на окружающую среду

\$d- промежуточное значение уменьшения влияния суммарных факторов на окружающую среду

3 этап создание кодовой части «Алгоритма коэффициентов влияния на окружающую среду» на языке PHP

```
<h1 align=center>
Алгоритм расчета предельнодопустимой концентрации и месяца её превышения
\langle?php
\sin 0;
$tn=5:
$w=100;// предельная концентрация
while ($a="предельная концентрация")
\{$i++:
 echo \pi'' "<br>";
 $t = $tn * $i;\text{Sw=}\w-$t;
 echo" <p >";
  echo'\text{Sw}(\text{prom} \space \text{znacheniy})=';
  echo$w;
 if (<i>W</i><0)echo"\leq p":
  echo'$w=';
```

```
 echo$w;
```

```
echo" &nbsp"; echo" &nbsp"; echo" &nbsp"; echo" &nbsp"; echo" &nbsp";
echo'$i(предельный месяц для допустимых выбросов)=';
 echo$i;
 break;
```
 } }  $\gamma$  $<$ /h1>

Алгоритм расчета предельнодопустимой концентрации и месяца её превышения

\$w(prom znacheniy)=95 \$w(prom znacheniy)=85 \$w(prom znacheniy)=70 \$w(prom znacheniy)=50 \$w(prom znacheniy)=25

 $\text{Sw}(\text{prom} \ \text{znacheniy}) = -5$ 

 $w=5$ \$i(предельный месяц для допустимых выбросов)=6

Расчеты в далнейшем будут производится исходя из методики

Руководящие документы РД-19-02-2007

"Методические рекомендации по администрированию платы за негативное воздействие на окружающую среду в части выбросов в атмосферный воздух".

IV. Порядок расчета платы

26. Порядок расчета платы за выбросы загрязняющих веществ в атмосферный воздух имеет свои особенности в зависимости от вида источника (объекта) негативного воздействия на окружающую среду.

Рассмотрим каждый из них отдельно.

1). Порядок расчета платы за выбросы от стационарных источников (объектов) негативного воздействия.

Плата за негативное воздействие на окружающую среду может взиматься:

- за загрязнение окружающей природной среды в размерах, не превышающих установленные плательщику предельно допустимые нормативы выбросов (далее - ПДВ);

- за загрязнение окружающей природной среды в размерах, превышающих установленные плательщику ПДВ и не превышающих установленные плательщику лимиты выбросов (временно согласованных выбросов) (далее - ВСВ);

Плата за такие выбросы рассчитывается как за выбросы в пределах установленных плательщику ВСВ.

- за сверхлимитное загрязнение окружающей природной среды.

Сверхлимитным признается загрязнение окружающей среды сверх установленного (утвержденного) ВСВ.

К сверхлимитному загрязнению также приравнивается загрязнение без установленного (утвержденного) ПДВ загрязняющих веществ и/или ВСВ загрязняющих веществ.

Плата за выбросы при превышение (отсутствии) установленных ПДВ, в том числе при отсутствии (превышении) установленных ВСВ рассчитывается как сверхлимитная.

Согласно постановлению от 28 августа 1992 г. N 632 плата за загрязнение окружающей природной среды в размерах, не превышающих установленные плательщику ПДВ, определяется путем умножения соответствующих нормативов платы, на массы фактических выбросов по каждому загрязняющему веществу (при условии не превышения фактических выбросов над утвержденными нормативами ПДВ) и суммирования полученных произведений.

при Мi атм  $\leq$  Мнi атм (1),

гдеі - вид загрязняющего вещества  $(i = 1, 2, 3, \ldots n)$ ;

Пн атм - плата за выбросы загрязняющих веществ в размерах, не превышающих предельно допустимые нормативы выбросов, (руб.);

Снi атм - расчетная ставка платы за выброс 1 тонны i-го загрязняющего вещества в пределах допустимых нормативов выбросов, с учетом коэффициентов (руб.);

Mi атм - фактический выброс 1-го загрязняющего вещества, (т);

Mнi атм - предельно допустимый выброс i-го загрязняющего вещества, (т).

Cнi атм = Нбнi атм×Кэ атм×Кг×Кпр×Кинд (2), (2),

где Нбнi атм - норматив платы за выброс 1 тонны i-го загрязняющего вещества в размерах, не превышающих предельно допустимые нормативы выбросов (руб.)

Кэ атм - коэффициент, учитывающий экологические факторы (состояние атмосферного воздуха) (установлен постановлением Правительства РФ от 12.06.2003 г. N 344);

Кг - коэффициент за выбросы вредных веществ в атмосферный воздух городов (при осуществлении такого выброса);

Кпр - коэффициент для особо охраняемых природных территорий, в том числе лечебно-оздоровительных местностей и курортов, а также для районов Крайнего Севера и приравненных к ним местностей, Байкальской природной территории и зон экологического бедствия (при осуществлении выбросов на указанных территориях);

Кинд - коэффициент к нормативам платы, установленный законом о федеральном бюджете на соответствующий год.

В соответствии с постановлением от 28 августа 1992 г. N 632 плата за загрязнение окружающей природной среды в размерах, не превышающих установленные плательщику ВСВ, определяется путем умножения соответствующих нормативов платы на разницу показателей лимитного выброса и выброса в пределах утвержденных нормативов ПДВ, и суммирования полученных результатов.

При этом под лимитным выбросом понимается масса фактического выброса загрязняющего вещества в пределах установленного ВСВ.

При сверхлимитном загрязнении плата в пределах лимита определяется путем умножения соответствующих нормативов платы на разницу установленных показателей лимитного выброса и выброса в пределах утвержденных нормативов ПДВ, и суммирования полученных результатов.

при Мнi атм <Мi атм  $\leq$  Млi атм  $\leq$  Млi атм (3),

где i - вид загрязняющего вещества  $(i = 1...n)$ ;

Пл атм - плата за выбросы загрязняющих веществ в пределах установленного временно согласованного лимита (руб.);

Cлi атм - расчетная ставка платы за выброс 1 тонны i-го загрязняющего вещества в пределах установленного лимита, с учетом коэффициентов (руб.); (4)

Mi атм - фактический выброс i-го загрязняющего вещества, не превышающий установленные плательщику ВСВ (т);

Mнi атм - предельно допустимый выброс i-го загрязняющего вещества (т);

Mлi атм - выброс i-го загрязняющего вещества в пределах установленного лимита (т).

Cлi атм = Нблi атм×Кэ атм×Кг×Кпр×Кинд (4),  $(4)$ ,

где Hблi атм - норматив платы за выброс 1 тонны i-го загрязняющего вещества в пределах установленного лимита (руб.);

Кэ атм - коэффициент, учитывающий экологические факторы (состояние атмосферного воздуха);

Кг - коэффициент за выбросы вредных веществ в атмосферный воздух городов (при осуществлении такого выброса);

Кпр - коэффициент для особо охраняемых природных

Согласно постановлению от 28 августа 1992 г. N 632 плата за сверхлимитное загрязнение на пятикратный повышающий коэффициент.

при Мi атм > Млi атм (5),

где  $i$  - вид загрязняющего вещества  $(i = 1, 2...n)$ ;

Псл атм - плата за сверхлимитный выброс загрязняющих веществ (руб.);

Cлi атм - расчетная ставка платы за выброс 1 тонны i-го загрязняющего вещества в пределах установленного лимита, с учетом коэффициентов (руб.);

Mi атм - фактический выброс i-го загрязняющего вещества;

Mлi атм - выброс i-го загрязняющего вещества в пределах установленного лимита

(т).

Cлi атм = Нблi атм×Кэ атм×Кг×Кпр×Кинд (6),

где Нблi атм - норматив платы за выброс 1 тонны i-го загрязняющего вещества в пределах установленного лимита (руб.);

полученных сумм платы за выброс каждого загрязняющего вещества:

 $\Pi$ атм =  $\Pi$ н атм +  $\Pi$ л атм +  $\Pi$ сл атм (7),

Mслi атм - сверхлимитный выброс i-го загрязняющего вещества (т).

засчитывается в счет предстоящих платежей

## **Литература:**

1. Т.В. Фомина Экология в школе Бишкек 2001 г.211 стр.

2. PHP,MySQL,XML программирование для Интернета 2-изданиеСанкт-Питербург 2008 г.321 стр.

3. Руководящие документы РД-19-02-2007

1. "Методические рекомендации по администрированию платы за негативное воздействие на окружающую среду в части выбросов в атмосферный воздух"